**Code No.: 067** 

# PRE BOARD EXAMINATION (JANUARY-2019)

CLASS: XII MULTIMEDIA AND WEB TECHNOLOGY Time: 3 hrs.

MAX. MARKS: 70

- Please check that this question paper contains 8 printed pages.
- Code number given on the right hand side of the question paper should be written on the title page of the answer-book by the candidate.
- Please check that this question paper contains 7 questions.
- Please write down the Serial Number of the question before attempting it.
- 15 minute time has been allotted to read this question paper. The students will read the question paper only and will not write any answer on the answer-book during this period.
- Note: (i) All questions are compulsory.
  - (ii) Answer the questions after carefully reading the text.

## 1. Questions given below are based on Database MYSQL:

a) Study the following data and answer the questions given below:

**Table: TRAINING** 

| Session_Code | SessionName          | RegNo | Reg_Fee | SessionDate |
|--------------|----------------------|-------|---------|-------------|
| P101         | Scratch Programming  | 150   | 200.00  | 20-10-20018 |
| P102         | Greenfoot Programing | 200   | 150.00  | 21-11-2018  |
| P103         | Video Editing        | 175   | 250.00  | 22-11-2018  |
| P104         | App Inventor         | 100   | 300.00  | 20-12-2018  |
| P105         | Animation Basics     | 250   | 350.00  | 06-01-2019  |

| i.        | Keeping above data in mind, suggest the most appropriate data types for                                                                                        |   |
|-----------|----------------------------------------------------------------------------------------------------|---|
|           | Session_Code , RegNo, Reg_Fee and SessionDate,?                                                                                                    | 1 |
| ii.       | What is the degree and the cardinality of the table TRAINING?                                                                                                  | 1 |
| iii.      | With reference to the above given table, write commands in SQL to a. Insert First record in the table. b. Display the SessionNames whose fee is less than 200. | 2 |
| iv.       | Which attribute can act as the Primary key for the table TRAINING?                                                                                             | 1 |
| ) Mentio  | on any two use of multimedia in:                                                                                                    | 2 |
| i)<br>ii) | Education<br>Healthcare                                                                                                    |   |

c) Differentiate between JPGEG and GIF

- 1) Video on Demand
- 2) Virtual Reality
- 3) Video Conferencing

## 2. Answer the following questions based on Macromedia Flash:

- a) What is a keyframe?
- b) Write the difference between a guide layer and a mask layer?
- **c)** Ramesh has created a movie in Flash. When he is running his movie, it is going very fast. What should he do to slow down his movie?
- d) Differentiate between a Symbol and an Instance.
- e) Observe the image given below and do as directed:

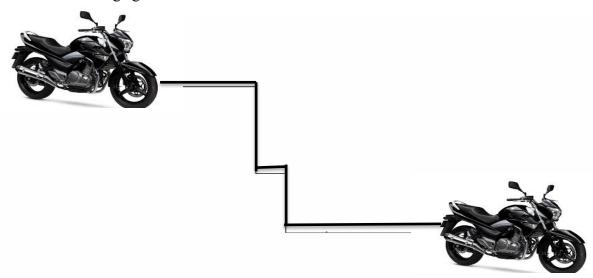

- The tike on the left hand side shows the position for frame 1.
- The bike on the right hand side shows the position for frame 20.
- The bike in frame 1 moves to frame 20 following path as shown in fig.
- The image of bike is bike.jpg saved in flash library.

## 3. Answer the following questions based on HTML:

- a) Explain the use of HTML tag to embed a video clip in HTML file.
- **b)** Write the HTML command to create a button in a form with the caption "Click Me"?

Page 2 of 8

1

1

2

1

2

1

c) Write the HTML code to generate the web page in the format shown

## Consider the following while writing the HTML code:

- 1. Title of the page should be "Save Girl Child"
- 2. Link colour should be "Maroon", visited link colour should be "Red".
- 3. Heading of page is "violet"
- 4. Picture used in the page is the file "savegirl.jpg"
- 5. Table should have a border of width 1, border of table should be "green".
- 6. Background of first row is "yellow" and of second row is "cyan"
- 7. Pages linked to:

At the National level as "national.html"

At the State level as "state.html"

At the District level as "district.html

8. Bottom message is of size 2 is linked to email-id savegirl@abc.com.

# Save girl child, educate girl child

Save girl child, educate girl child (Beti Bachao, Beti Padhao) is a Government of India scheme that aims to generate awareness and improving the efficiency of welfare services meant for women.

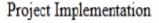

- At the National level
- 2. At the State level
- At the District level

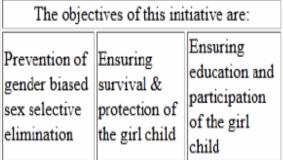

For Further Enquiries

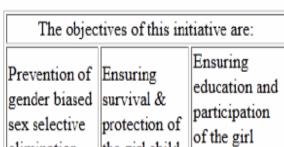

#### 4. Answer the following questions based on PHP:

```
a) Write any two advantages of PHP
                                                                                                  1
b)
       What is the importance of $_POST over $_GET ?
                                                                                                  2
    Give the output of the following statements:
c)
                                                                                                  2
   i.
        echo substr("Shantiniketan School!",6);
   ii. echo 10/5+2*4%8;
   iii. echo strtolower("PRODUCT ACTIVATED");
   iv. echo date("M-d-Y", mktime(0,0,0,8,42,2017));
                                                                                                  3
 d) Using PHP, create a text file saved as
        C:\xampp\htdocs\myfile\exam.txt in which write the four lines of text as written.
                                  "Fisherman in the cold sea
                                    would not harm whales
                                  and the man gathering salt
                              would not look at his hurt hands"
    In the same file write the code to display all the vowels letters and the total no f vowels.
  e) Identify the errors and rewrite the given code:
                                                                                                  2
    <html>
        <body>
          <?php
              d = date("D");
              Switch ($d)
                  case "Mon":
                       echo "Today is Monday";
                       break;
                  case "Tue":
                       echo "Today is Tuesday";
                       break;
                  case "Wed":
                       echo "Today is Wednesday";
                       break;
                  case "Thu":
                       echo "Today is Thursday";
                       break;
                  case "Fri":
                       echo "Today is Friday";
                       break;
                  case "Sat":
                       echo "Today is Saturday";
                       break:
                  case "Sun":
                       echo "Today is Sunday";
                       break;
                  default
                       echo "Wonder which day is this?";
```

```
}
</body>
:/html>
```

## 5. Answer the following questions based on PHP:

a) What will be the values of the variables x and y after executing the following code?

```
$x=0; $y=0;
for($x=1;$x<=5; ++$x)
{
    $y = $x++;
    -- $y;
}
```

**b)** Rewrite the following code using switch case

```
if($Type=='T')
echo "DISCOUNT ON TV";
else if($Type=='M')
echo "DISCOUNT ON MOBILE PHONE";
else if($Type=='C')
echo "DISCOUNT ON CAMERAS";
else
echo "NO DISCOUNT";
```

- c) What is a Superglobal? Explain Any two?
- d) Write a PHP code to set a cookie named "COUNTRY" and value "QATAR". The cookie should expire after one week. Also display the values stored in \$ COOKIE.
- e) Following is the code to create a connection to the server and to create a database named COMPANY in MySQL. Fill in the blanks to complete the code:

```
<?php
$servername ="localhost";
$username="username";
$password="password";</pre>
```

## //Create connection

## //Check connection

```
if _____{{
    die("Connection failed:" . mysqli_connect_error( ));
}
```

Page 5 of 8

1

2

2

2

3

```
//Create database
$sql="______database COMPANY";
if (mysqli_query($conn,_____))
{
    echo "Database created successfully";
}
else
{
    echo "Error creating database:" .mysqli_error($conn);
}
mysqli_close(______);
?>
```

- 6. Answer the following questions based on JavaScript:
  - a) Write the use of conditional operator with the help of an example?
- 2

2

b) Write the code using do while loop without effecting the output:

```
<SCRIPT LANGUAGE="JavaScript">
var prod,b;
prod=1;
for(b=1;b<=10;b+=3)
{
document.write(b);
prod=prod+b*b;
}
document.write("the final prod is" & prod);
</SCRIPT>
```

c) Analyze the given program segment and determine how many times the loop will be executed. What will be the value of A after loop is terminated?

```
var A , B;
A = 5;
B = 10;
while(A>=1)
{
document.write(A+B);
A = A - 1;
B = B - 2;
}
```

d) Create a form that contains a Discount Calculator as shown below. When the user enters his/her Amount, the *Discount* should be displayed in the *second textbox* and the *Total Amount to be paid* in the 3<sup>rd</sup> text box on click of the display button.

The calculation of discount should be done as follows:

If the Amount is greater than or **equal to 8000**, then the Discount is 10% of the Amount.

Page **6** of **8** 

2

4

4

If the Amount is greater than or equal to 5000 but less than 8000, then the Discount is 5% of the Amount.

And if the Amount is less than 5000, then no Discount.

Write the HTML code for creating the form and the embedded JavaScript code for the click event of the button.

| Enter The Amount:                |         |
|----------------------------------|---------|
| Your Discount is:                |         |
| Your Total Amount To be Paid is: |         |
|                                  | Display |

#### 7. Answer the following questions based on Communication and Network concepts:

- Write two advantages of using open source software over proprietary software. a)
- 1

1

- Write one advantage of Bus Topology of network. Also, illustrate how 4 computers can be b) connected with each other using bus topology of network.

Explain the following terms: c)

2

- i. GSM
- ii. CDMA
- How firewall protects our network? d)

1

What is the significance of UNICODE? e)

1

4

Little Stars School is setting up their new campus in Mumbai. You, as a network expert, f) have to study the data given below and answer the following questions:

Physical locations of the buildings of the school:

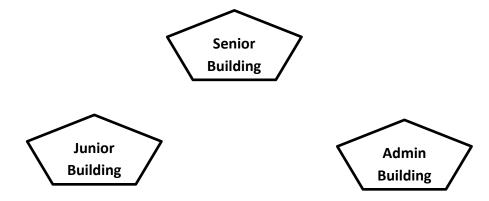

Building-to-Building distances are as follows:

| Admin to Senior  | 60 m  |
|------------------|-------|
| Admin to Junior  | 120 m |
| Junior to Senior | 70 m  |

Each of the above buildings has following number of computers

| Junior | 60  |
|--------|-----|
| Senior | 50  |
| Admin  | 120 |
|        |     |

- i. Suggest and draw the layout for a network, with proper justification to connect all the buildings.
- ii. Suggest the most appropriate building to house the server with proper justification.
- iii. What type of network, out of the following, is formed by connecting the computers of these buildings:
  - LAN
  - MAN
  - WAN
- iv. Which of the following is used to connect each building with one another considering security as the main issue along with high speed connectivity:
  - Twisted pair cable
  - Coaxial cable
  - Optical fibre

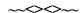